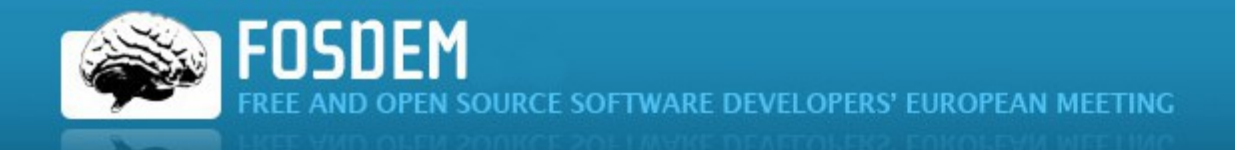

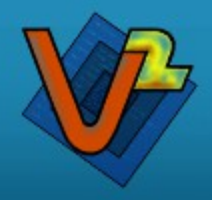

### FOSDEM 2012

Internet of Threads

Renzo Davoli

Virtual Square Lab

Computer Science Department University of Bologna

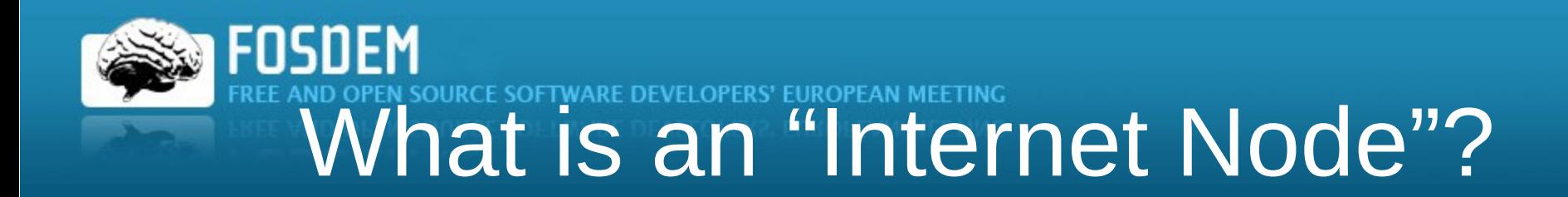

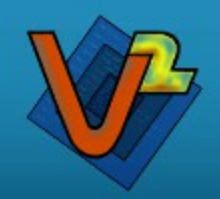

• Network adapters are the "addressable entities" of the Internet.

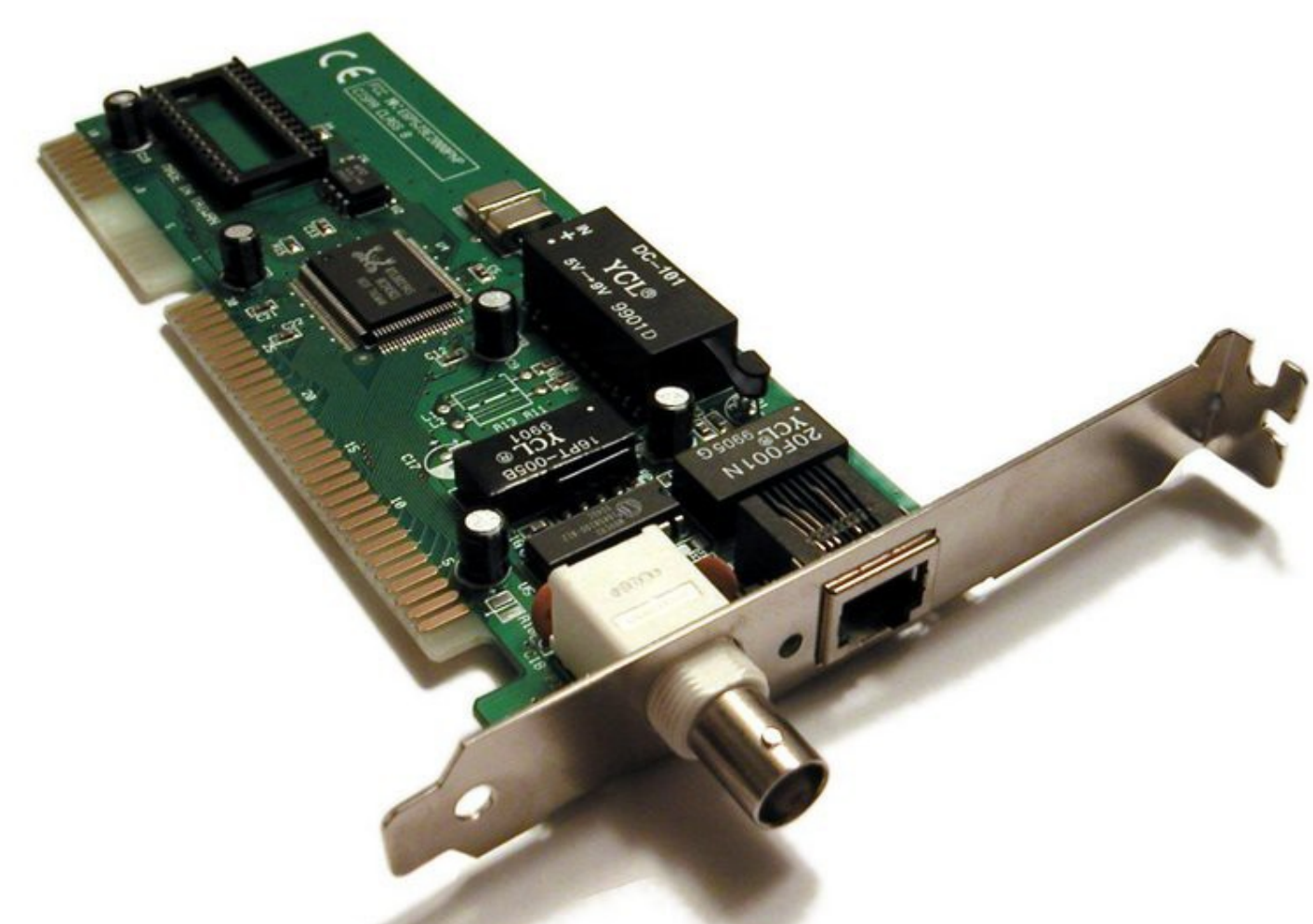

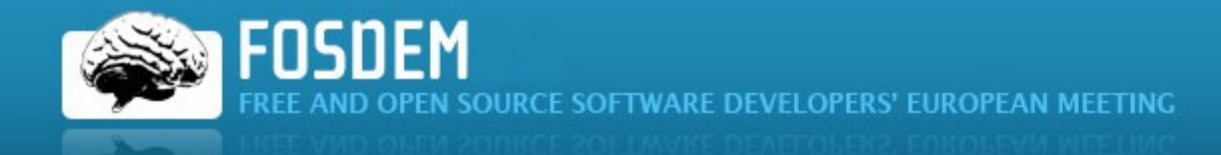

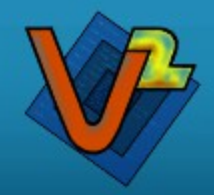

# Yesterday: historical view

**Internet Server** 

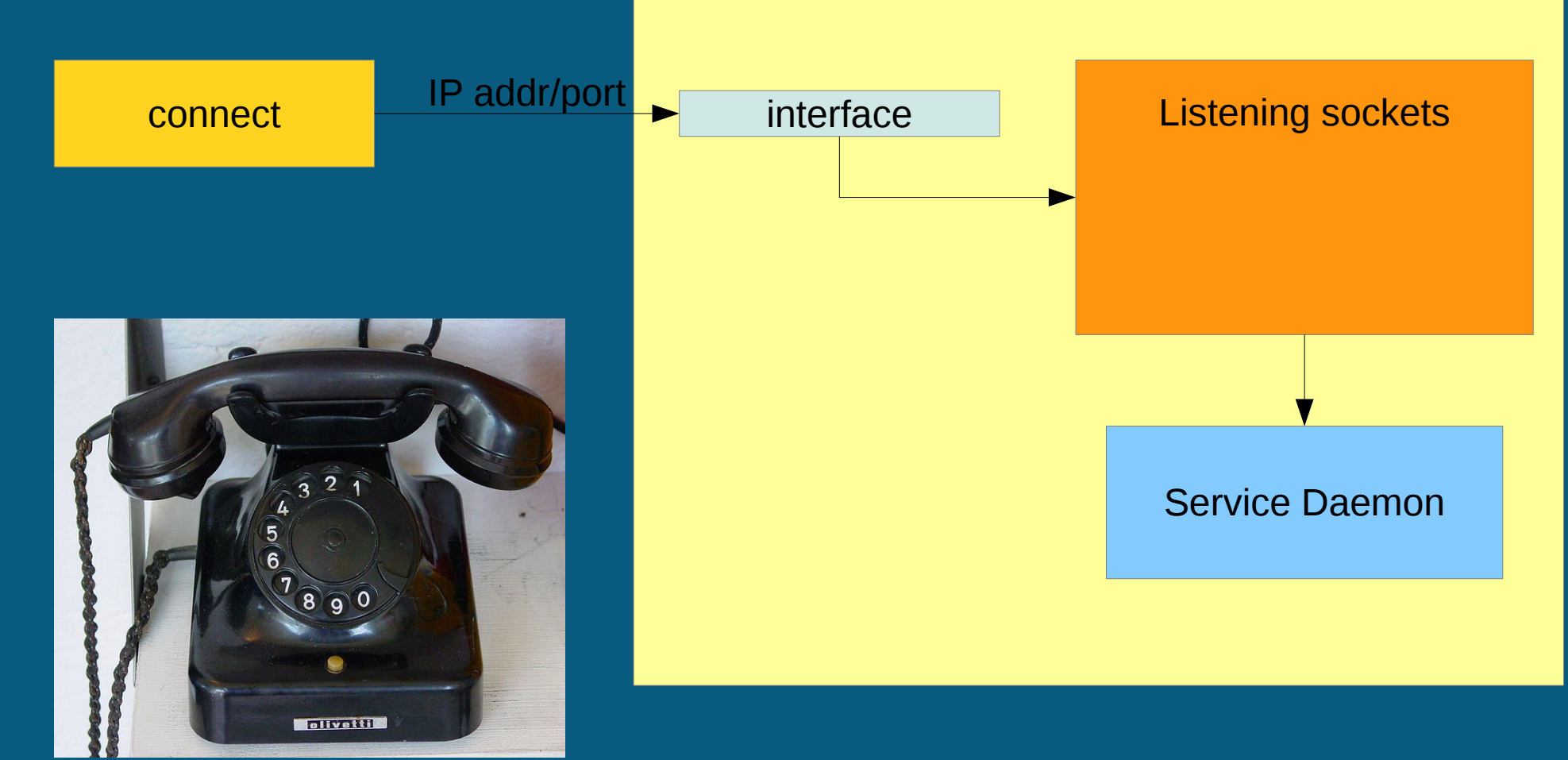

![](_page_3_Picture_0.jpeg)

![](_page_3_Picture_1.jpeg)

# Today: Virtual Internet nodes

- Virtual machines have IP addresses. (xen, kvm, user-mode linux etc)
- High Availability servers have multiple addresses (each service is mapped to a specific address as services must migrate in case of fault. Service addresses are already mapped to interfaces)

![](_page_4_Picture_0.jpeg)

![](_page_4_Picture_1.jpeg)

# Internet of Threads (IoTh)

- Processes, Threads can be Internet nodes (too).
- Each process can use all the networking stacks it needs.

![](_page_4_Figure_5.jpeg)

![](_page_5_Picture_0.jpeg)

![](_page_5_Picture_1.jpeg)

# Why the IoTh? Because some "hard" problems in multitasking multiuser systems become simple.

- Provide users working on the same system with user-specific IP addresses
- Provide different QoS/Routing to processes running on the same system
- Run several servers on the same interface+port.
- Use a VPN for some processes and the real network for others.
- Migrate a process to another system while keeping the status of the active connections.

![](_page_6_Picture_0.jpeg)

![](_page_6_Picture_1.jpeg)

# Why the Ioth?

- Because we have IPv6!
- We have plenty of addresses
- We must start again from chalk and blackboards and design a new Internet
- IPv4 network concepts are obsolete
- (we must find an excuse to need IPv8/IPvA ...)

![](_page_7_Picture_0.jpeg)

![](_page_7_Picture_1.jpeg)

# Why the loth?

It is the software counterpart of the Internet of Things.  $\bullet$ 

![](_page_7_Picture_4.jpeg)

![](_page_7_Picture_5.jpeg)

Services, services, services

![](_page_7_Picture_7.jpeg)

- HW vs SW
- Special Purpose vs. General Purpose
	- **Consumer Electronics vs. Upgradability**

![](_page_8_Picture_0.jpeg)

![](_page_8_Picture_1.jpeg)

# Why the IoTh?

- Also Linux Containers (Solaris zones) provide several stacks... but just for sysadm!
- By the IoTh networking becomes "ordinary" business" for users.
- Network stacks will be chosen as printers using menu items...

![](_page_9_Picture_0.jpeg)

![](_page_9_Picture_1.jpeg)

# Why the IoTh?

- Because it is natural:  $\bullet$
- A network is made of wires, ropes, threads

![](_page_9_Picture_5.jpeg)

... you cannot knot things together without threads!

![](_page_10_Picture_0.jpeg)

![](_page_10_Picture_1.jpeg)

# Internet of Threads: examples

- Applications living on different networks
	- e.g. Browsers providing different perspectives on the network
- Virtual appliances/virtual embedded appliances
	- **Virtual NAS**
	- Web access to user programs
- One Time IP address
	- Repelling the wily port scanner/intruder.

![](_page_11_Picture_0.jpeg)

![](_page_11_Picture_1.jpeg)

# **Internet of Threads:** where is the LAN?

#### • The LAN must be virtualized, too

![](_page_11_Figure_4.jpeg)

![](_page_12_Picture_0.jpeg)

![](_page_12_Picture_1.jpeg)

## Virtual Ethernet

- Processes use virtual networks to communicate and to join the Internet.
- The same tools commonly used in Local Area Networks for hardware nodes (e.g. Personal computers) work on virtual networks to connect processes (e.g. A process can acquire its IP address by DHCP or IPv6 autoconfiguration).
- It is possible to set up hybrid networks, partially real, partially virtual but trasparently connected (virtual and real nodes, machines and processes are undistiguishable from the Internet)

![](_page_13_Picture_0.jpeg)

![](_page_13_Picture_1.jpeg)

# **VIRTUAL SQUARE LAB**

![](_page_13_Picture_3.jpeg)

- An international lab on virtuality **Project repository:**  $\bullet$ 
	- **Virtual Distributed Ethernet (VDE)**
	- LWIP<sub>v6</sub>  $\bullet$
	- PureLibC  $\bullet$
	- **View-OS** 
		- umview/kmview
		- modules

![](_page_14_Picture_0.jpeg)

![](_page_14_Picture_1.jpeg)

Virtual Machines (QEMU, KVM, User-Mode Linux), Virtual Networks (e.g. Overlay networks, VPNs), **Virtual Execution Environments,** Virtual File systems, Virtual root (chroot), Virtual users(e.g. fakeroot), Virtual Time, **Virtual Honey Pots,** Virtual executable intepreters (e.g. binfmt), ...

![](_page_15_Picture_0.jpeg)

![](_page_15_Picture_1.jpeg)

# Virtual Square Goals

- Communication
	- Different *virtualities* must be interconnected.
- Integration
	- Seeing how specific *virtualities* can be seen as special cases of broader ideas of *virtuality.*
- Extension
	- Several needs could be captured by some model of *virtuality;* V<sup>2</sup> seeks a unifying idea of *virtuality* able to provide a consistent and extensible view.

![](_page_16_Picture_0.jpeg)

![](_page_16_Picture_1.jpeg)

# Virtual Square does it better!

- Virtual Square has developed a set of tools that permit the implementation of the "Internet of Threads" concept:
	- VDE: virtual distributed ethernet
	- LWIPv6: an entire IPv4/v6 hybrid stack as a library
	- View-OS: view-based operating system.
		- Umview/kmview: View-OS implementations as partial virtual machines running on GNU-Linux.
- This is a usable proof-of-concept test set!

![](_page_17_Picture_0.jpeg)

![](_page_17_Picture_1.jpeg)

### DEMO #1: Client side IoTh

![](_page_17_Figure_3.jpeg)

![](_page_18_Picture_0.jpeg)

![](_page_18_Picture_1.jpeg)

#### DEMO #2: Server Side IoTh VDE switch Internet VDE switch Web Virtual Appliance (IP stack is onboard) VDE switch **Web Virtual Appliance** VDE switch **Web Virtual Appliance**

- The virtual web appliance has its net stack onboard.
- From the Internet it is (appears as) a web server.
- It can migrate throughout the VDE

![](_page_19_Picture_0.jpeg)

![](_page_19_Picture_1.jpeg)

# DEMO #3: One Time Internet Protocol (OTIP)

Public VDE network

![](_page_19_Figure_4.jpeg)

- Server and client changes their address synchronously.
- Repelling the wily port scanner, and the brute force password cracker.

![](_page_20_Picture_0.jpeg)

- 
- OTIP address=Prefix::hash(base suffix,password, time)
- The leading 64 bits match the network
- The trailing 64 bits change (almost) synchronously
- The test implementation renews the address each 64 seconds. The servers keep each address for 128 seconds (to tolerate 32 seconds of clock drift and network delays).
- If there are open connections the stack "survives" its deadline to complete these connections. The listening sockets get closed.
- The servers use one stack per address.

![](_page_20_Picture_8.jpeg)

![](_page_21_Picture_0.jpeg)

![](_page_21_Picture_1.jpeg)

# One word about security

- Principle of Least Privilege
	- Each process must be given no more privilege than necessary to perform its job.
- Internet of threads:
	- There is no need for "root" access. An overuse of admistrative privileges weaken the infrastructure.
	- The use of specific per service stacks reduces the risks of domino effects caused by weak services.

![](_page_22_Picture_0.jpeg)

![](_page_22_Picture_1.jpeg)

# A word about performance

- Multiple stacks require more memory.
- VDE can dispatch packets at kernel level (already implemented: IPN+kvde\_switch).
- The code of the stacks could be shared and can run as a kernel module (already to be designed and implemented)

![](_page_23_Picture_0.jpeg)

![](_page_23_Picture_1.jpeg)

## Final remarks

- Network stacks are "ordinary business". They can be created and configured at user level.
- The Internet of Threads is **the** way to do IPC in the cloud.

![](_page_24_Picture_0.jpeg)

![](_page_24_Picture_1.jpeg)

#### We are still creating art and beauty on a computer:

#### the art and beauty of revolutionary ideas translated into (libre) code...

![](_page_24_Picture_4.jpeg)

![](_page_25_Figure_0.jpeg)

![](_page_26_Picture_0.jpeg)

![](_page_26_Picture_1.jpeg)

# VDEv2: advertisement

- VDEv2:
	- modular design
	- compatible with user-mode linux, gemu, kvm, virtualbox, tuntap, (bochs, plex86), umview/lwipv6
	- through the vdetaplib potentially compatible with any application using tap
	- VLAN (802.1Q)
	- FST (fast spanning tree)
	- run time maneageable via unixterm (telnet or web with vdetelweb)
	- includes slirpvde and wirefilter
	- status debug (NEW!)
	- plugin support (NEW!)

![](_page_27_Picture_0.jpeg)

![](_page_27_Picture_1.jpeg)

#### LWIPv6

- It is an IPv4/v6 stack implemented as a library.
- Fork project from LWIP project (Adam Dunkels <[adam@sics.se](mailto:adam@sics.se)>)
- Can be connected to any number of VDE, TUN, TAP, SLIRP interfaces.
- It is a hybrid stack (not a dual-stack). One single Ipv6 "engine" is able also to manage Ipv4 packets in compatibility mode (130.136.1.110 is managed as 0::ffff:130.136.1.110).

![](_page_28_Picture_0.jpeg)

![](_page_28_Picture_1.jpeg)

#### LWIPv6

- PF\_INET, PF\_INET6
- PF\_PACKET for raw packet management
	- support for user-level network analysis tools (e.g. sniffers, ethereal)
	- support for user-level dhcp clients.
- PF\_NETLINK for configuration
- Packet filtering
- NATv4 NATv6
- DHCP server/client, RADV server

![](_page_29_Picture_0.jpeg)

![](_page_29_Picture_1.jpeg)

# Berkeley sockets API: problem #1

- The Berkeley Sockets API has been designed for **one** protocol stack (per protocol family).
	- Multiple stacks  $\Rightarrow$  different networking features (per user, per application...)
- Unix uses the file system as a naming space for everything (devices, kernel variables, ...) **except for networking**.
	- Access control to networking

![](_page_30_Picture_0.jpeg)

![](_page_30_Picture_1.jpeg)

# Solution #1: msockets

#### **#include <msocket.h>**

**int msocket(char \*path, int domain, int type, int protocol);**

- Path is the pathname of the stack
- $\cdot$  domain/type/protocol are the same as defined in socket(2).
- A stack is a special file (new type of special file, see stat(2)):

#### **#define S\_IFSTACK 0160000**

- Each process has a default stack for each protocol family (domain).
	- If  $path == NULL$ , msocket uses the default stack.
- It is backwards compatible.

**#define socket(d,t,p) msocket(NULL,(d),(t),(p))**

![](_page_31_Picture_0.jpeg)

![](_page_31_Picture_1.jpeg)

# Berkeley sockets API: problem #2

- Berkeley Sockets API does provide support for IPC (AF UNIX)
- Berkeley Sockets API does not provide support for multicast IPC
- Berkeley Sockets is mainly for point-to-point, client-server communication

IP multicast, Ethernet broadcast provided by "magic" addresses.

Many applications need multicast IPC (dbus, vde switch, midi-patchbay, mpeg-ts demultiplexing...)

![](_page_32_Picture_0.jpeg)

![](_page_32_Picture_1.jpeg)

# IPN=Inter Process Networking

- IPN is for IPC (like AF\_UNIX)
- **IPN provides fast, kernel implemented,** multicast communication among processes.

![](_page_32_Figure_5.jpeg)

![](_page_32_Figure_6.jpeg)

![](_page_33_Picture_0.jpeg)

![](_page_33_Picture_1.jpeg)

# IPN: implementation

- A new address family AF\_IPN
- Policies can be provided as submodules.
	- IPN\_BROADCAST (default) each message is delivered to all the members but the sender
	- IPN VDESWITCH a virtual ethernet switch
	- IPN MPEGTS mpeg transport stream demultiplexing
- Two services (sockopt selectable):
	- LOSSLESS: bounded buffer approach, late receivers delay senders
	- LOSSY: late receivers lose data.

![](_page_34_Picture_0.jpeg)

![](_page_34_Picture_1.jpeg)

#### View-OS

#### ... a process with a view

#### Each process should be permitted to have its own **view** of the execution environment

![](_page_35_Picture_0.jpeg)

![](_page_35_Picture_1.jpeg)

## View-OS breaks the Global View Assumption

- Each process can have its own "view" of the world.
	- mount of filesystems
	- redefinition of access permissions to resources
	- definition of interfaces/IP addresses/routing
	- definition of devices

● ...

![](_page_36_Picture_0.jpeg)

![](_page_36_Picture_1.jpeg)

# How to start a View-OS monitor:

user@host:~\$ umview bash This kernel supports: PTRACE MULTI PTRACE SYSVM ppoll View-OS will use: PTRACE MULTI PTRACE SYSVM ppoll

pure libc library found: syscall tracing allowed

rd235 2.6.29-utrace GNU/Linux/View-OS 10585 0 user@host[10585:0]:~\$

- Umview runs on vanilla Linux kernels, Kmview requires a kernel module loaded (and utrace).
- Instead of bash one may run his/her favorite executable (e.g. xterm, script....)

![](_page_37_Picture_0.jpeg)

```
$ um add service umnet
$ mount -t umnetlwipv6 none /dev/net/default
$ ip link set vd0 up
$ ip addr add 10.1.2.3/24 dev vd0
$ ip addr
1: lo0: <LOOPBACK, UP> mtu 0
    link/loopback
    inet6 ::1/128 scope host
    inet 127.0.0.1/8 scope host
2: vd0: <BROADCAST, UP> mtu 1500
    link/ether 02:02:5a:44:e2:06 brd ff:ff:ff:ff:ff:ff
    inet6 fe80::2:5aff:fe44:e206/64 scope link
    inet 10.1.2.3/24 scope global
```
- A network stack can be "mounted."
- /dev/net/default is the default stack, but View-OS supports multiple stacks.

![](_page_38_Picture_0.jpeg)

![](_page_38_Picture_1.jpeg)

## Virtual Networking

```
$ um add service umnet
$ mount -t umnetlwipv6 -o tn0=tunx none /dev/lwip0
$ mount -t umnetlwipv6 -o tp0=tapx,vd0=/tmp/switch none /dev/lwip1
$ mstack /dev/lwip0 ip addr
1: lo0: <LOOPBACK,UP> mtu 0
        link/loopback
        inet6 ::1/128 scope host
        inet 127.0.0.1/8 scope host
2: tn0: <> mtu 0
        link/generic
$ mstack /dev/lwip1 ip addr
1: lo0: <LOOPBACK,UP> mtu 0
        link/loopback
        inet6 ::1/128 scope host
        inet 127.0.0.1/8 scope host
2: vd0: <BROADCAST> mtu 1500
        link/ether 02:02:47:98:ad:06 brd ff:ff:ff:ff:ff:ff
3: tp0: <BROADCAST> mtu 1500
        link/ether 02:02:03:04:05:06 brd ff:ff:ff:ff:ff:ff
```
 $\boldsymbol{\mathsf{S}}$